**DWG To PDF Converter MX Crack Torrent [32|64bit] Latest**

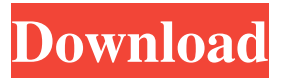

**DWG To PDF Converter MX Crack+ Free Download**

## DWG to PDF Converter MX is an application with a pretty selfexplanatory name - it allows you to turn AutoCAD drawings (DWG, DXF, DWT, DWF) into PDF files. It can be handled by both first-time and advanced users. Features a streamlined,

wizard-style UI The tool is wrapped in a clean and intuitive interface where you can follow several simple steps to initialize a conversion operation. Importing items into the file queue can be done via the file browser, tree view or "drag and drop" function. It is possible to work with multiple files at the same time. Offers a wide range of customization options In the file list you can check out the name and location of each item. So, you can select the layout (model

space only, last active layout, all paper spaces, by user sets, or all layouts) and set the tool to export the raster image and layer, as well as to fill the text. Additionally, you can apply watermarks, customize the plot style and color, add raster image search paths, save the file list and set DWG to PDF Converter MX to recover the drawings if necessary. Last but not least, DWG to PDF Converter MX allows you to view the conversion history. Intuitive wizard-based

converter that is suitable for novices The application runs on a low-to-moderate amount of CPU and system memory, in order to quickly finish a task. It is very responsive and contains a help file. The output PDF files have a good quality regarding the layout.

We have not come across any errors during our tests and DWG to PDF Converter MX did not freeze or crash.Georgene Naidu Georgene Naidu (born April 15, 1977 in Kingsburg, California) is an American volleyball player,

who was a member of the United States national team. Naidu was a member of the United States women's national volleyball team at the 2008 Summer Olympics in Beijing, and the 2012 Summer Olympics in London. References External links Category:1977 births Category:Living people Category:American women's volleyball players Category:Volleyball players

**DWG To PDF Converter MX Full Version**

This app allows you to read in notes on notes that you will type into your AutoCAD drawings and make them editable. With this application, you will be able to easily read and maintain all of your notes that are stored in AutoCAD files. KEYMACRO is a program that allows you to read, insert, and maintain your notes on your AutoCAD drawings. With this application, you will be able to add, edit, and delete text in any AutoCAD drawing file with ease. You can

also do the same with the notes that are stored in DWG files. If you use the program, you will be able to: • Keep an eye on all of your notes • Make notes and insert them into AutoCAD drawings • Export all of your notes to a DWG file for archiving and archiving purposes • Sync all of your notes with other programs • Insert, edit, and delete notes in DWG and DGN files • Insert, edit, and delete notes in DGN files Note that this application does not read in all of

the notes that are contained in a DGN file, but it reads in the notes that are not yet filled in. Also, this program does not work with the Quick Access dialog, the Customize screen, the user interface, or AutoCAD 2010. FEATURES • Keep an eye on all of your notes • Create, edit, and delete notes in AutoCAD drawings • Export all of your notes to a DWG file for archiving and archiving purposes • Sync all of your notes with

other programs • Insert, edit, and

delete notes in DWG and DGN files • Insert, edit, and delete notes in DGN files Note that this application does not read in all of the notes that are contained in a DGN file, but it reads in the notes that are not yet filled in. Also, this program does not work with the Quick Access dialog, the Customize screen, the user interface, or AutoCAD 2010. Ease of use Interface Support Installation and use Technical support Licensing Component Activation CALLS HELP

INSTALL Compatibility System requirements Troubleshooting What's new Known issues Not compatible with AutoCAD 2010 Not compatible with AutoCAD 2011 Not compatible with AutoCAD 2012 Not compatible with AutoCAD 2013 Not compatible 77a5ca646e

The software automatically captures the CAD drawings and layers to PDF format and preserves all of the line, arc, and spline types. Besides, it can quickly convert all of your PDF files to DWG format, for your other CAD software like AutoCAD, and other PDF to DWG converter. NuGraf is an open-source 2D vector graphics editor that features a built-in 3D

rendering engine, so you can create beautiful animations with minimal effort. Choose between the standard drawing mode, a freehand drawing tool, an intuitive paint tool, and an image and design editor, along with an extensive library of special effects.

**What's New in the?**

## AutoCAD DWG to PDF Converter is an all-in-one tool for converting AutoCAD DWG

drawings to PDF files. It is intended for use in professional architectural, engineering and technical offices. The converter is designed to save time and money by allowing you to export a DWG file directly to PDF or other formats. Features: There are 2 ways to start a DWG to PDF conversion. - Drag and Drop. Drag and drop all the required items into the DWG to PDF Converter window. - Explorer. Double click the folder with the DWG files or open it

using the Explorer and upload all the required items into the DWG to PDF Converter window. You can freely select the active layout for the DWG to PDF conversion. You can save the DWG to PDF Converter output file into any folder you want. You can set the output file's format by defining the plot style. You can set the printer properties and watermark. You can create a DWG to PDF conversion log file and view the conversion history. You can set the margins, page orientation and

bookmarks. The DWG to PDF Converter can process multiple DWG files in a batch mode. There is an option to save the DWG to PDF Converter output folder as a ZIP archive. You can switch on or off the AutoSave feature. You can customize the DWG to PDF Converter's settings by entering them in the DWG to PDF Converter window. You can customize the PDF file's properties. You can browse to the DWG to PDF Converter output folder using the file browser.

You can configure the DWG to PDF Converter output directory by entering its address. You can view the PDF file's preview window and configure its properties. You can view the DWG to PDF Converter file list. You can set the DWG to PDF Converter to be automatically saved in the same folder as the input file. You can automatically save the DWG to PDF Converter output file into the same folder as the source file. You can save the DWG to PDF Converter log file.

You can export the DWG to PDF Converter's output log file as a text file. You can view the DWG to PDF Converter history. You are leaving the Best Buy website. Meet The Team Lowe's Innovation Labs has been named a 2018 Cool Vendor winner in the business services space, which is part of the Cool Vendors program, operated by the Business Research Association, a national nonprofit organization based in Chicago. More>> Newport Corporation

has been named a winner of the 40 under 40 Award, presented by the Association for Computing Machinery, in the category of Computer Science & Engineering, for Newport's high speed computing developments. More>> Geometric Networks, a

Minimum system requirements are not specified by the manufacturer, you should be able to run the game without problems. However, the additional graphical settings will result in higher requirements. In other words, you can always try to adjust the graphical settings to lower your minimum system requirements. Windows 7, 8, 8.1, 10 Processor: 1 GHz RAM: 2 GB

## HDD: 12 GB Graphics: DirectX 9.0c How To Install: 1. Extract the downloaded archive

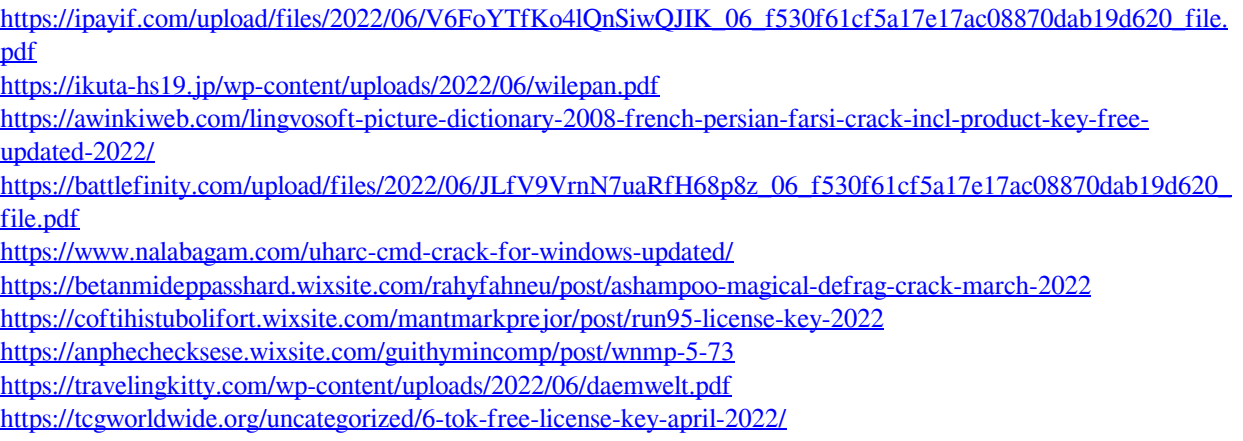